, tushu007.com

## << AutoCAD >>

- << AutoCAD >>
- 13 ISBN 9787542718235
- 10 ISBN 7542718231

出版时间:2009-3

页数:234

PDF

更多资源请访问:http://www.tushu007.com

 $,$  tushu007.com

## << AutoCAD

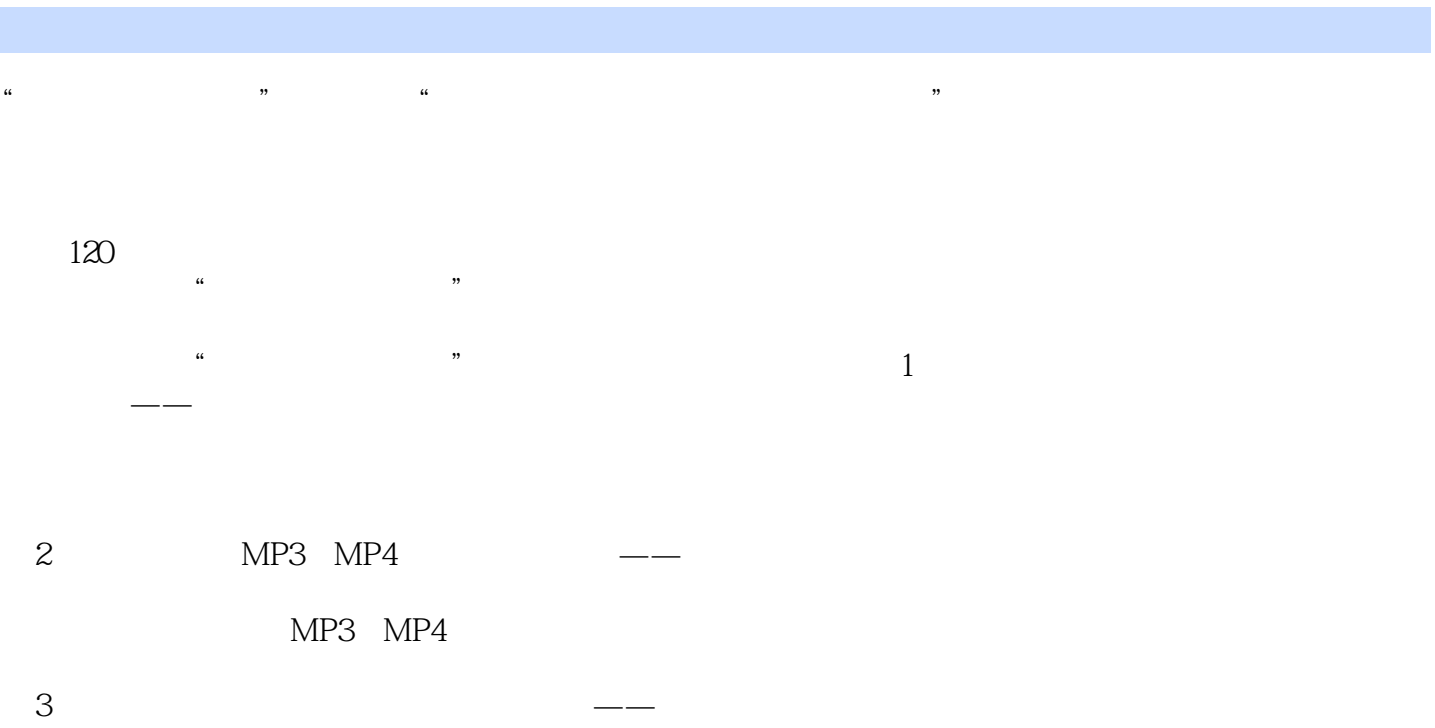

 $,$  tushu007.com << AutoCAD >>

 $\ddotsc$  , we have a set of the set of the set of the set of the SAutoCAD  $\ddotsc$ 

13 AutoCAD

 $\mathop{\rm AutoCAD}\nolimits$ 

 $,$  tushu007.com

## << AutoCAD >>

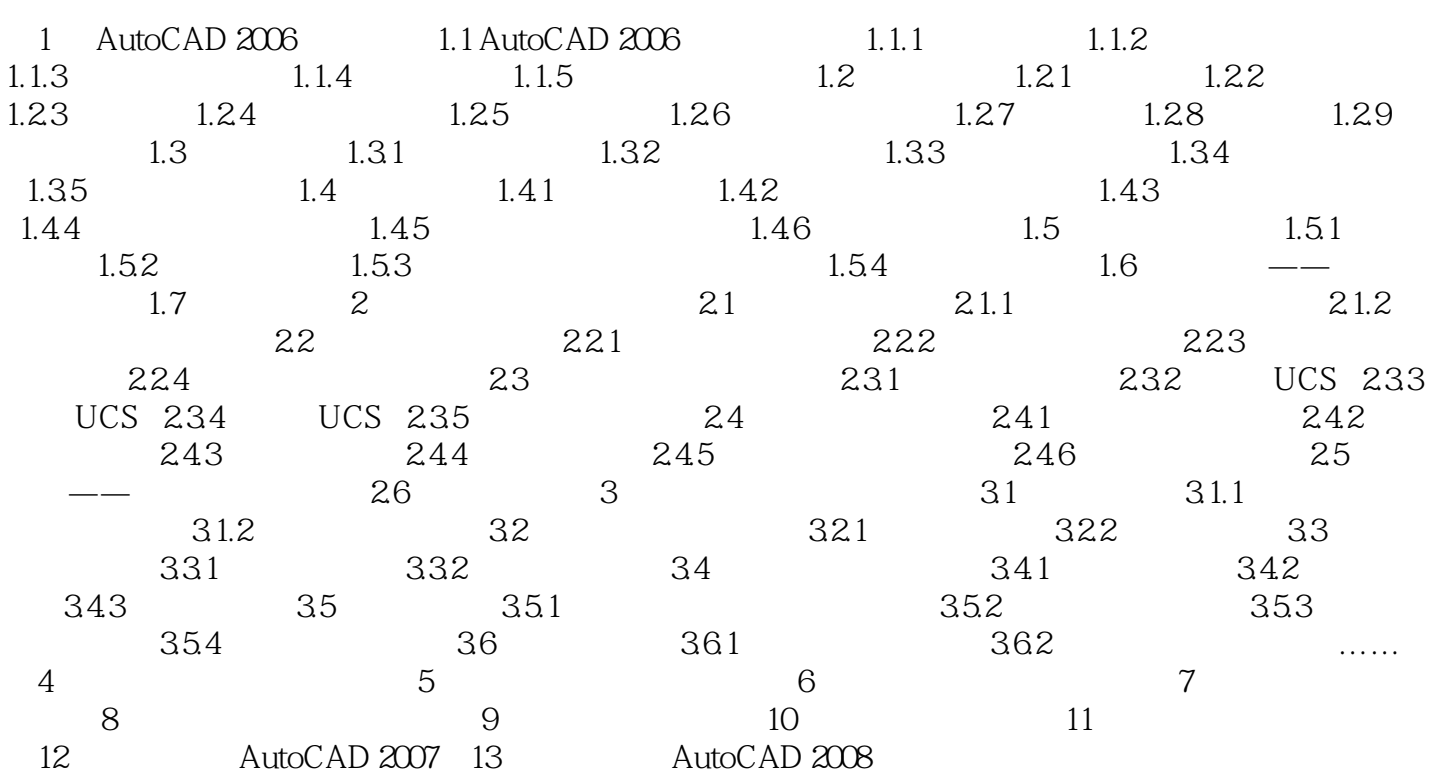

, tushu007.com << AutoCAD >>

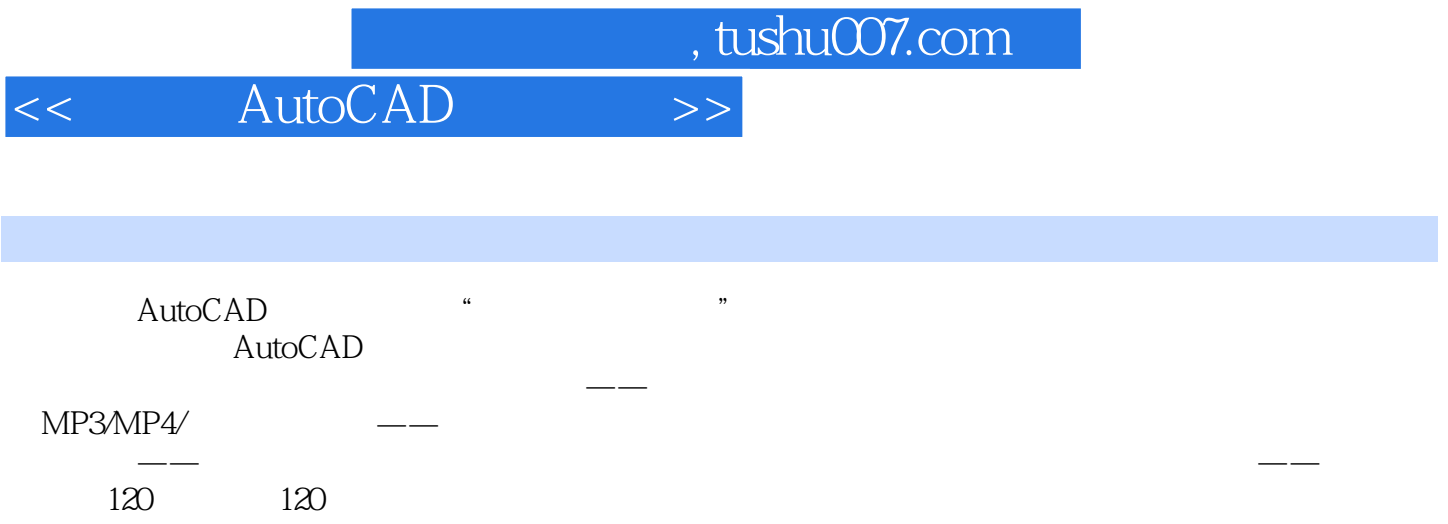

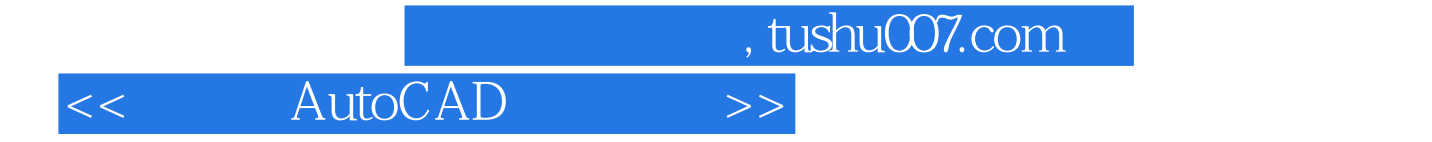

本站所提供下载的PDF图书仅提供预览和简介,请支持正版图书。

更多资源请访问:http://www.tushu007.com